# Бизнес-процесс «Приемка товаров ИС МП (проверка документа на ТСД)»

Последние изменения: 2024-03-26

### Краткая сводная по бизнес-процессу:

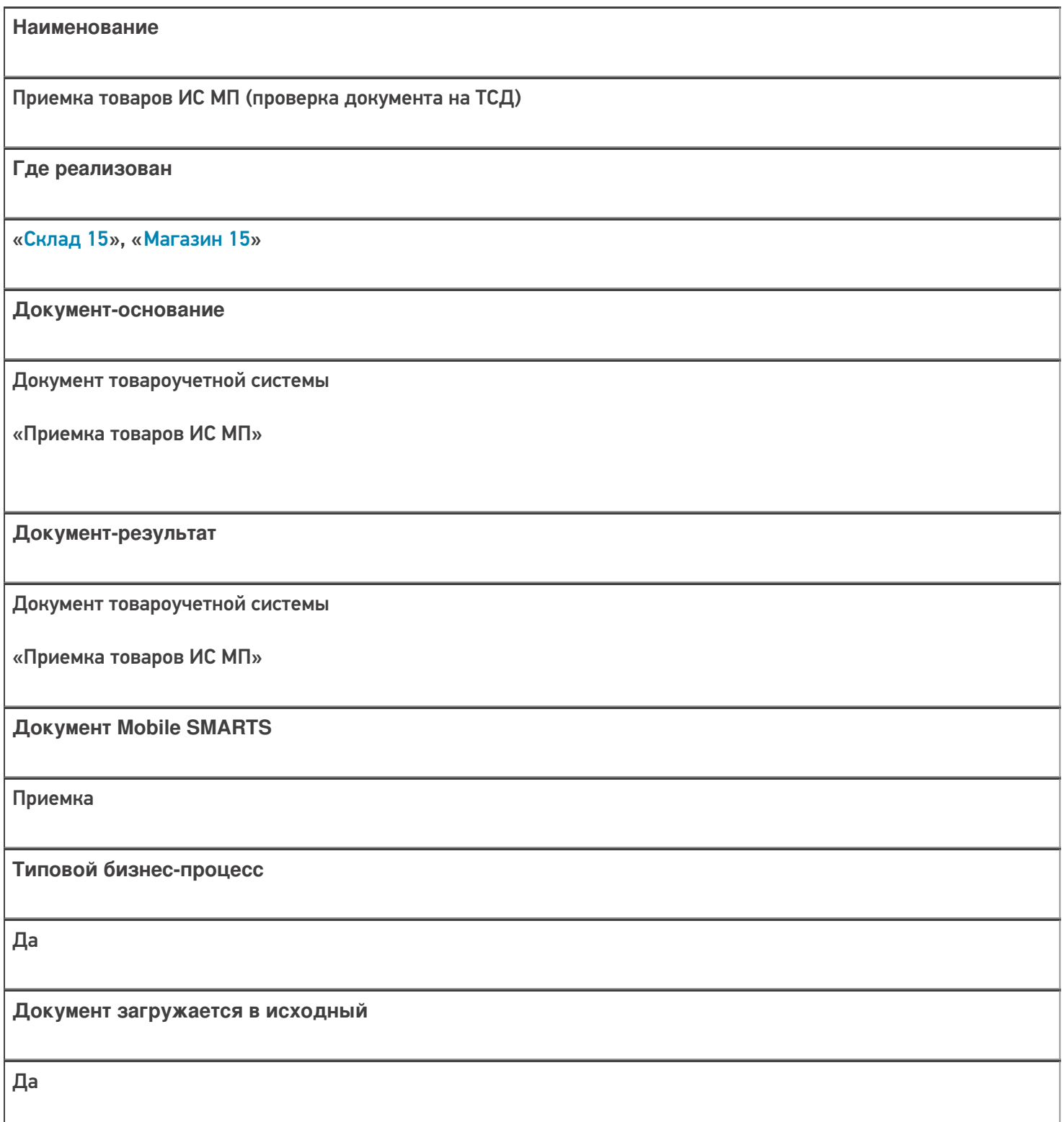

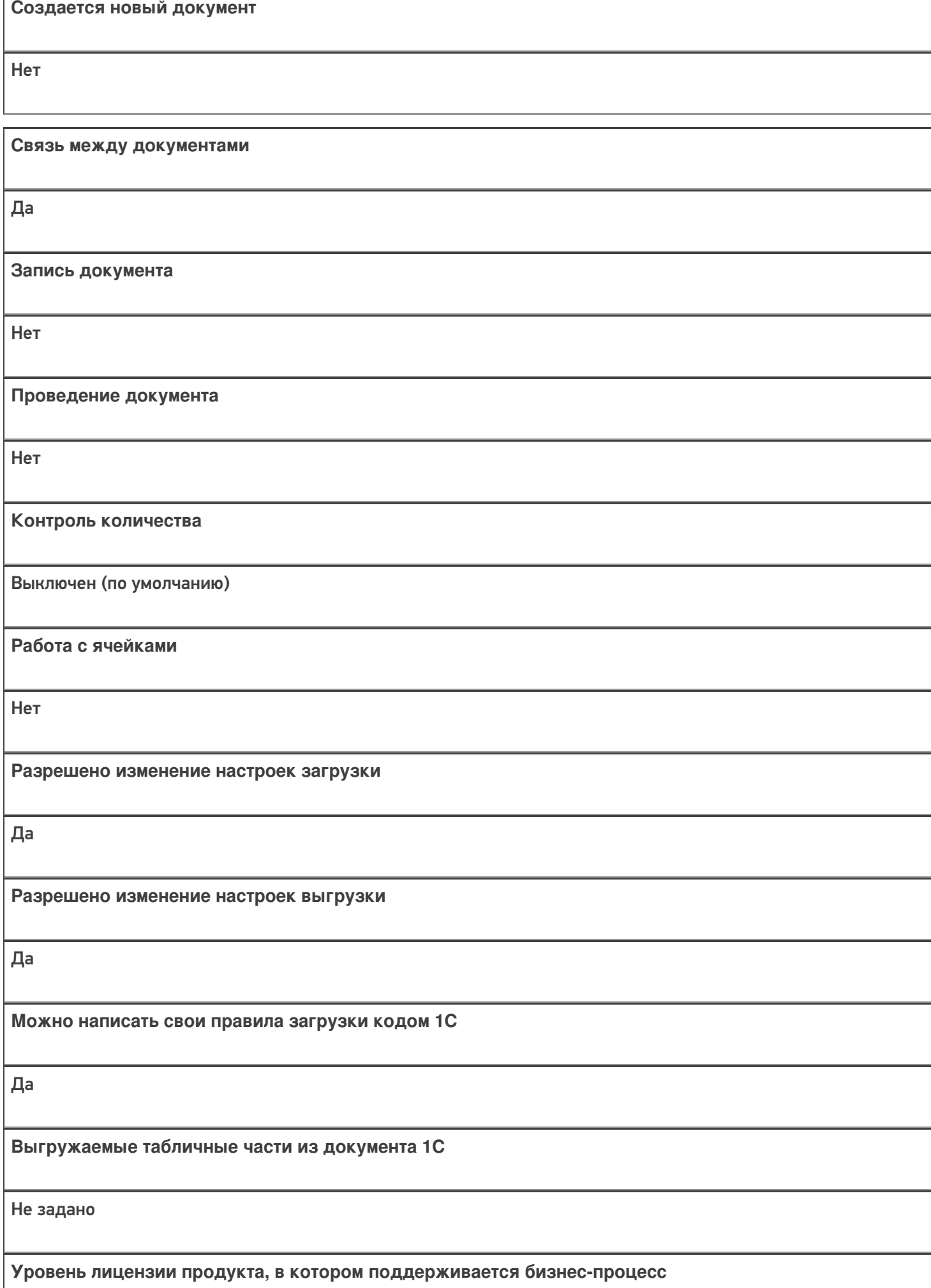

Базовый, Расширенный, Омни

**Данный бизнес-процесс поддерживается с версии продукта** 1.2.2.х

## Диаграмма бизнес-процесса:

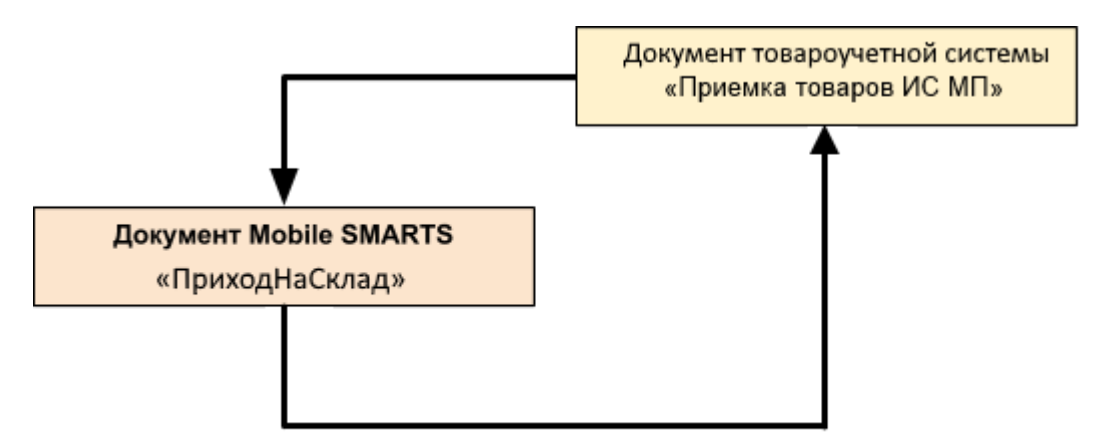

## Поддержка бизнес-процесса в учетных системах:

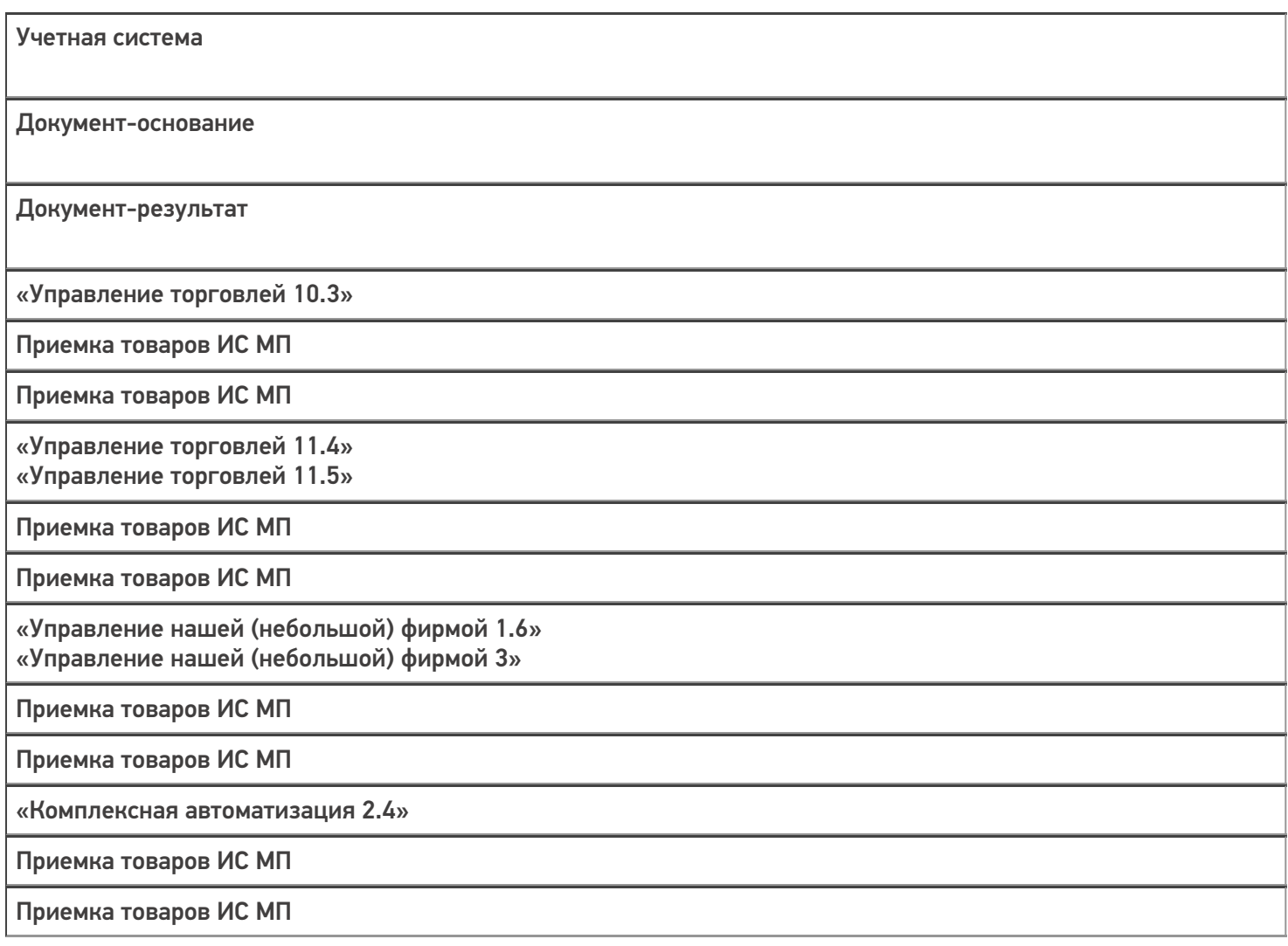

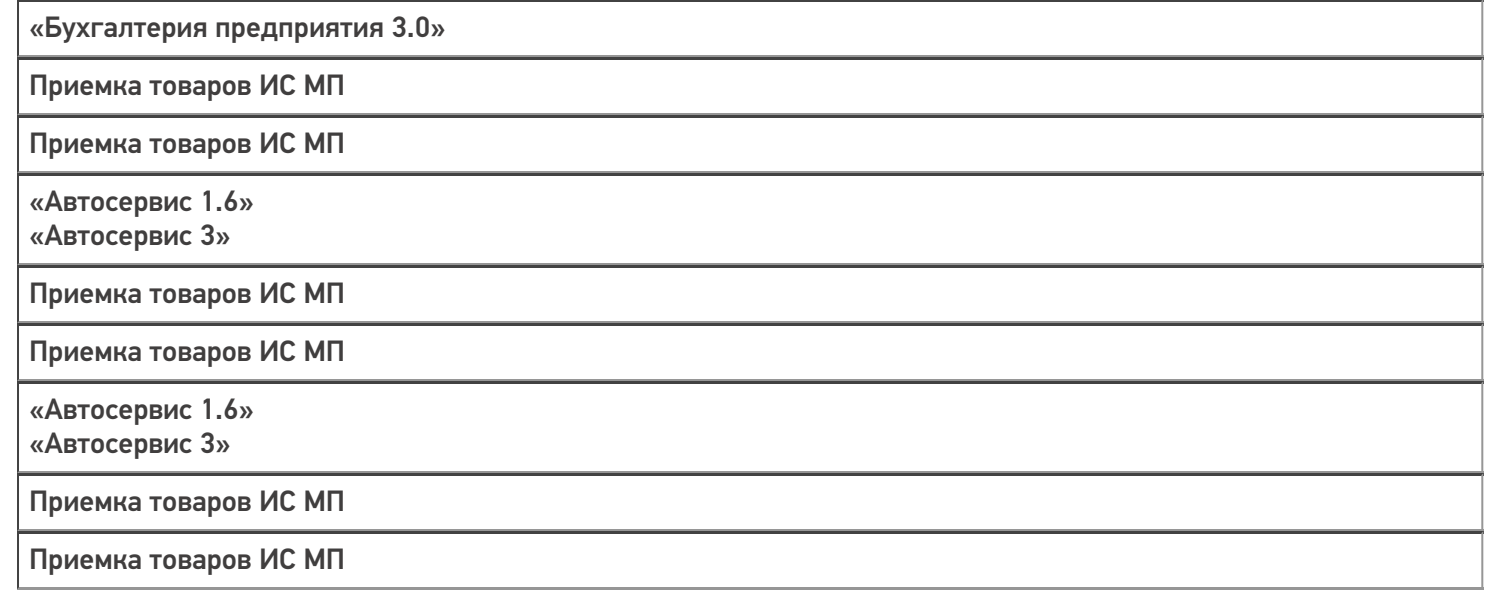

### Не нашли что искали?

 $\odot$ 

Задать вопрос в техническую поддержку